# Rendering

Tue, July 21 (Week 5)

#### Rendering: Mesh to Pixels

1. Meshes + Textures + Matrices + Shaders gets prepared in the CPU.

2. They get sent to GPU that creates pixels using them.

3. The pixels from the GPU gets sent to the monitor.

#### Rendering: Mesh to Pixels

1. Meshes + Textures + Matrices + Shaders gets prepared in the CPU.

2. They get sent to GPU that creates pixels using them.

**3.** The pixels from the GPU gets sent to the monitor.

Haven't talked about this part that much yet, actually.

#### Mesh

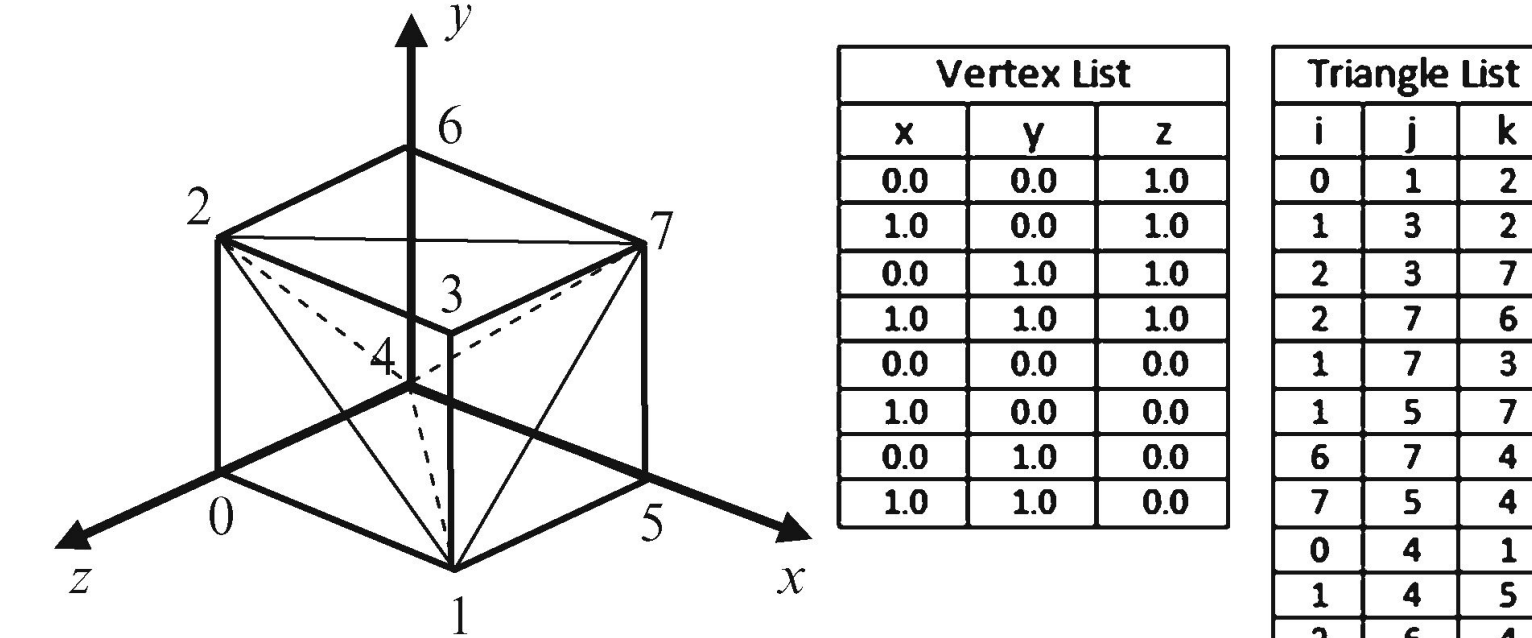

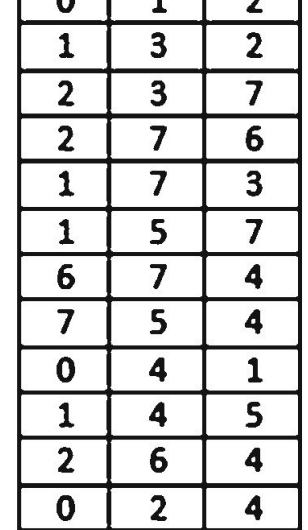

 $\mathbf k$ 

n.

#### Rendering Pipeline

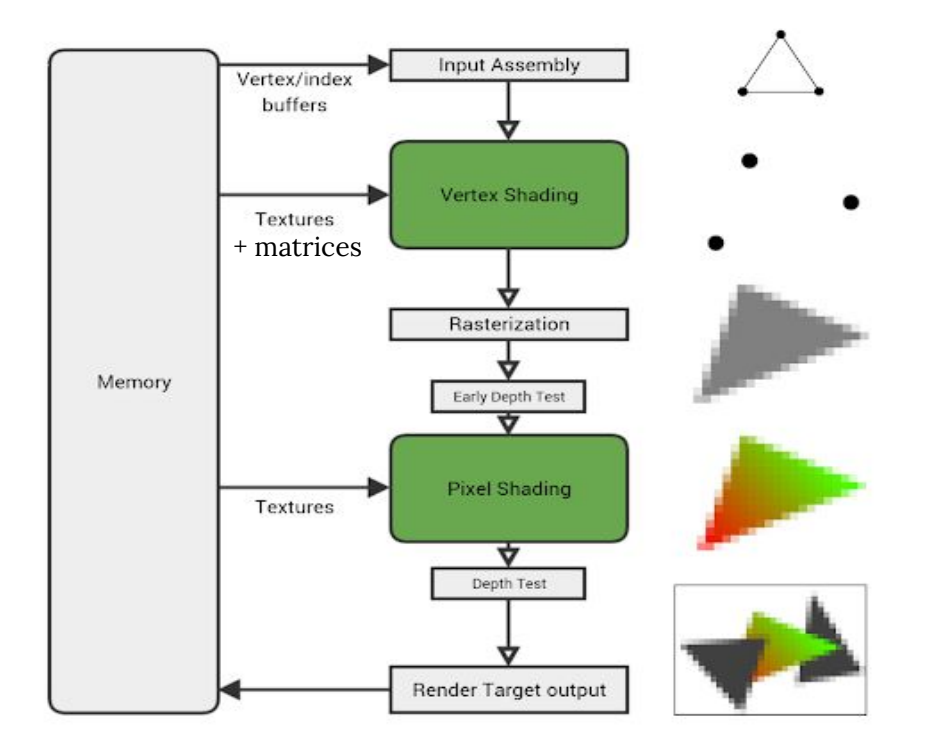

#### Vertex Shading

Projects vertices in a mesh on the screen using *matrices*.

View matrices includes

1. Tracking data of person is in the real world

2. IPD of the person

Also, for AR/VR, there are two view matrices for each of the eyes!

#### Rasterization

Find the pixels on the screen that are inside the triangles of projected vertices.

The triangle list of the mesh is used here.

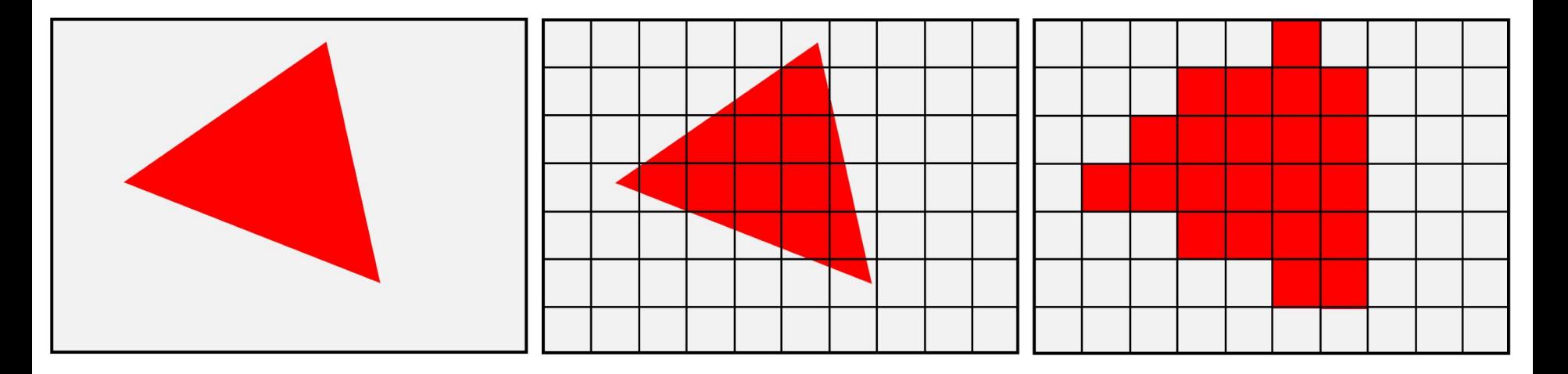

#### Pixel Shading

#### Find a color for each pixel in the projected triangles.**Light Source**

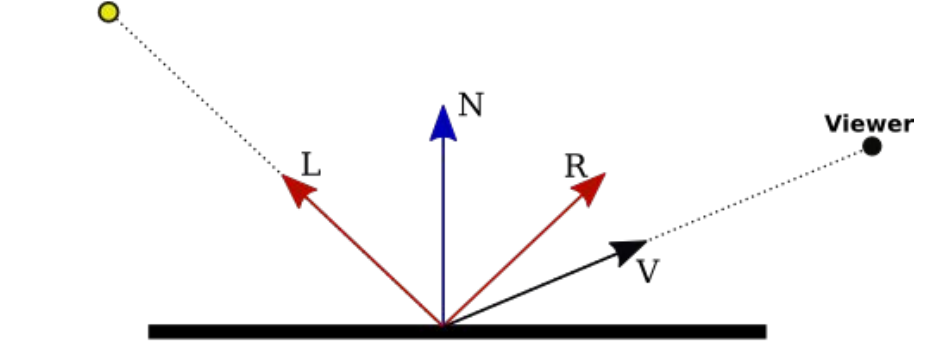

**Surface** 

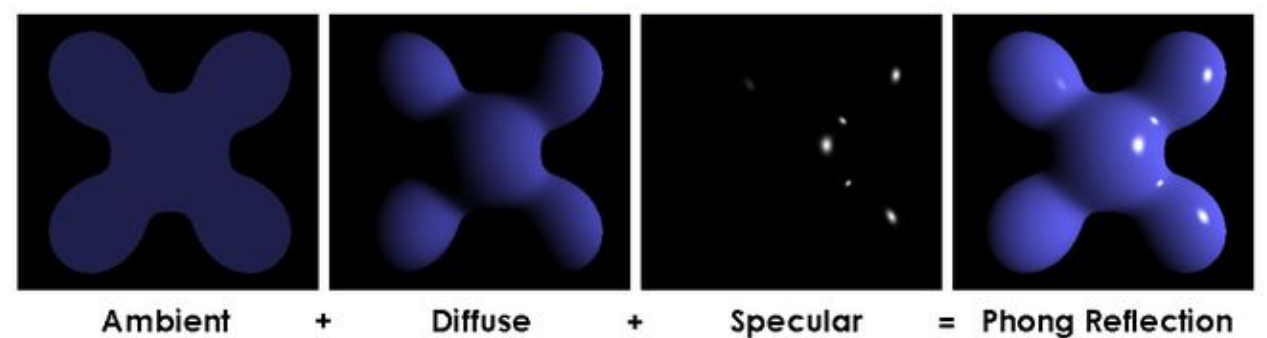

#### The Sophistication of the Pipeline

#### Year 2000 Year 2010 Year 2020

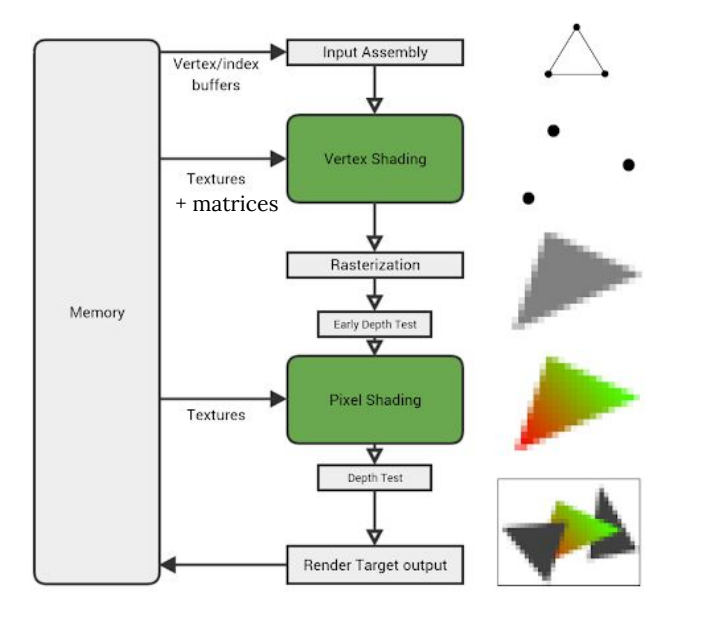

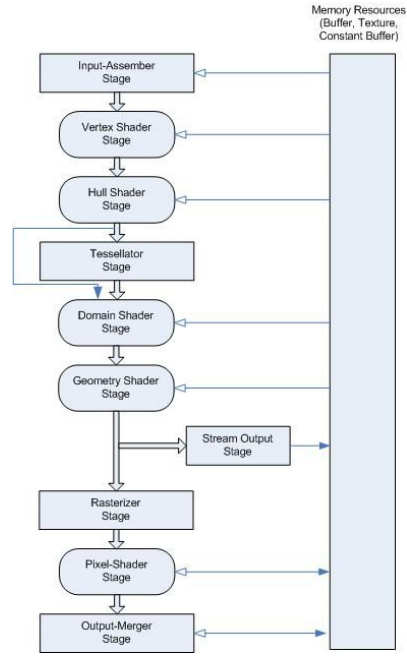

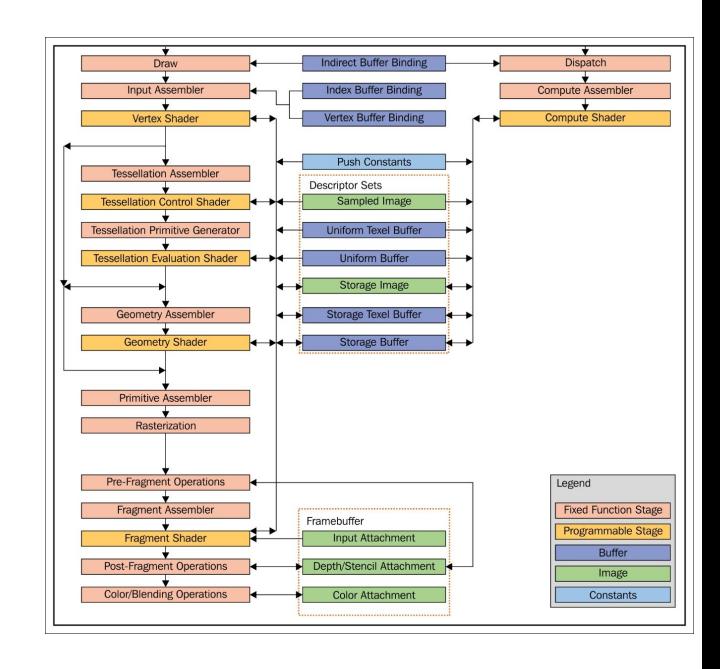

## Single Buffering

Simply send the rendered pixels to the monitor.

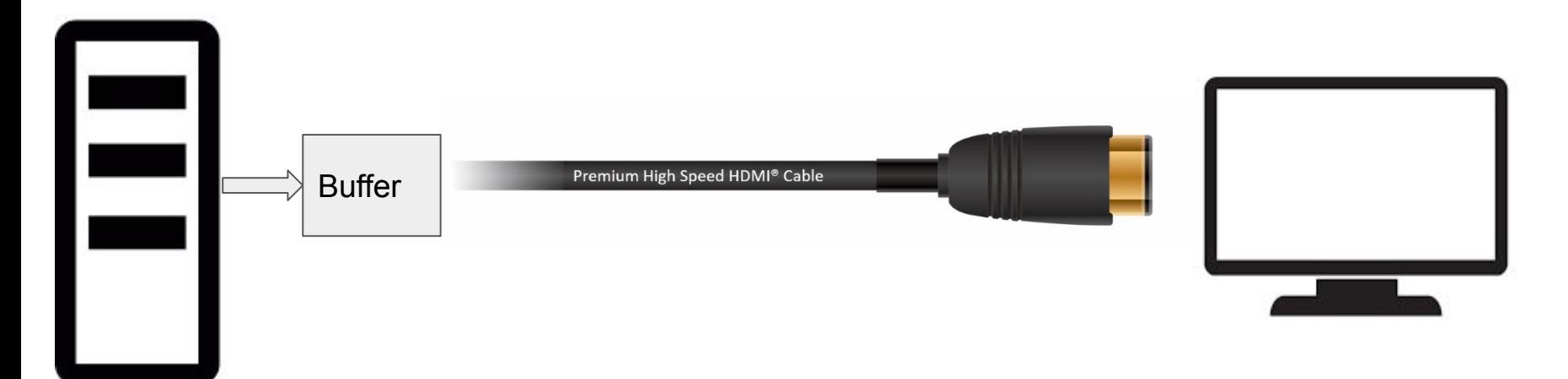

## Single Buffering

Tearing!

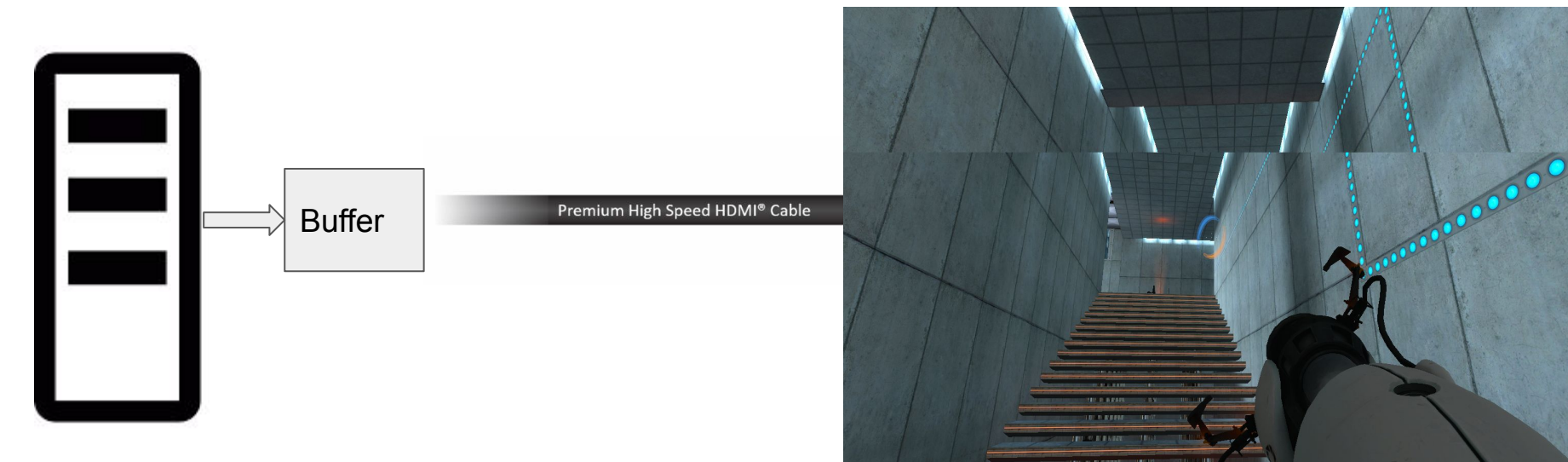

#### Double Buffering

Update the back buffer and then copy it to the front buffer when the back buffer is ready.

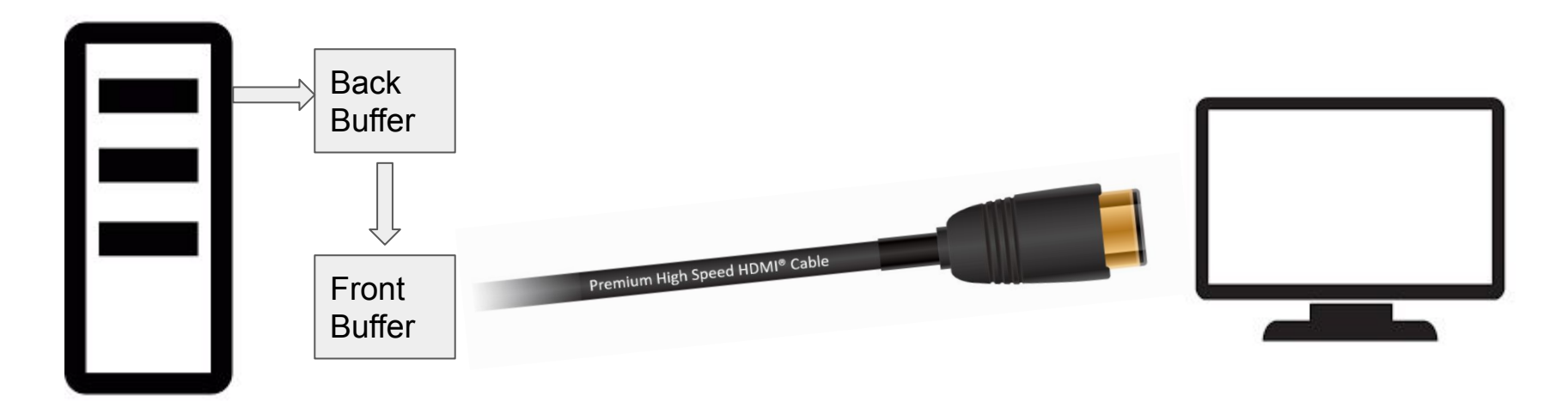

#### Double Buffering

No Tearing!

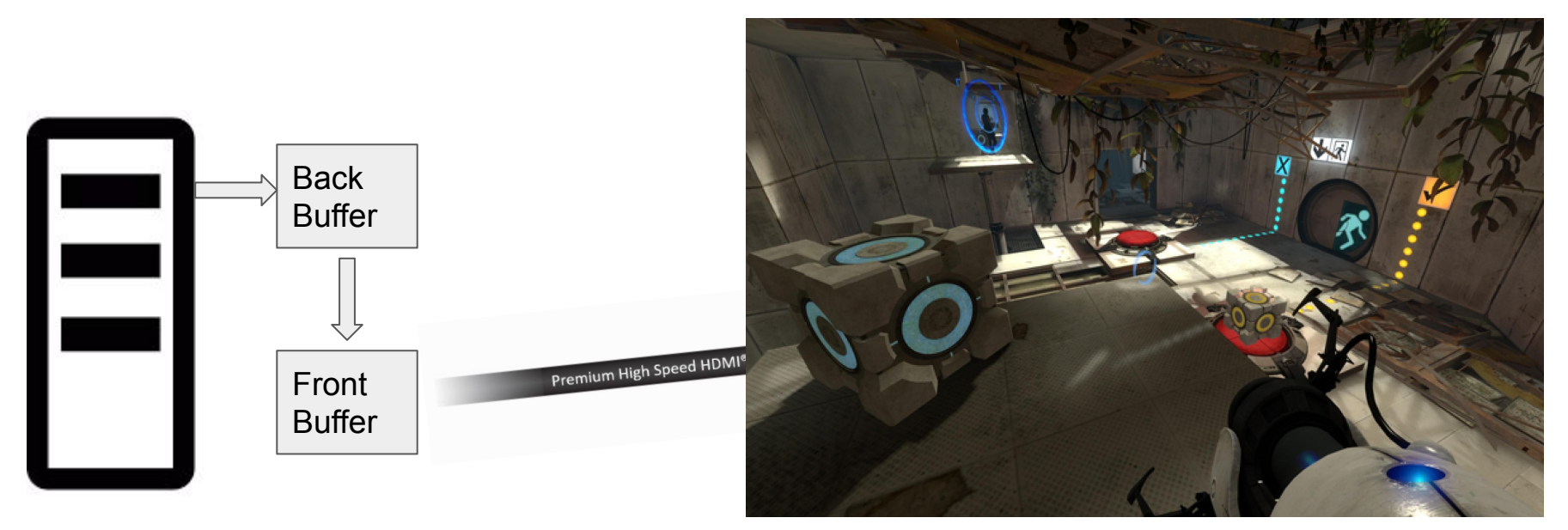

### Double Buffering with AR/VR

While double buffering removes tearing, it adds an additional step.

Additional step means adding latency (e.g., 1/120 sec in average for 60 Hz setting), which is terrible for AR/VR.

 $(1/120 \text{ sec}$  is the average of  $0\nu$ -1/60 sec.)

Example of AR/VR being fundamentally different from PC:

Some AR/VR devices skip double buffering since latency is worse than tearing.

Another approach for AR/VR, but not PC.

Preparing larger field of view and then picking where to actually show.

#### Normally...

Last moment tracking information can be captured.

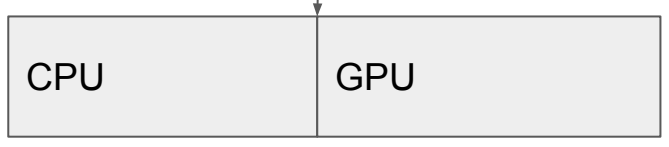

time

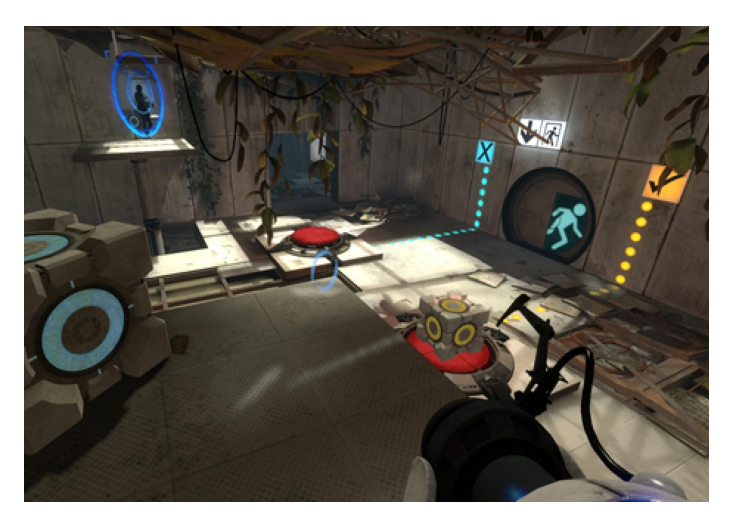

Another approach for AR/VR, but not PC.

With Asynchronous Reprojection Last moment tracking information can be captured.

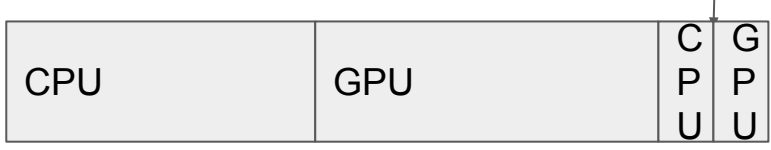

time

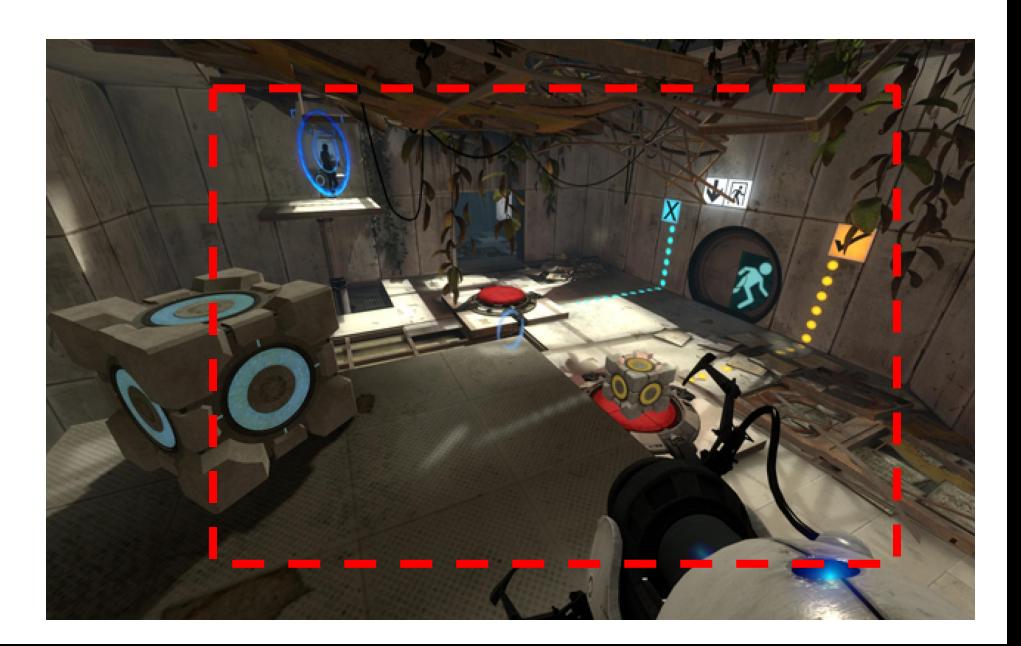

Another reason: applying tracking information even when the GPU fails to update in time.

Normally,

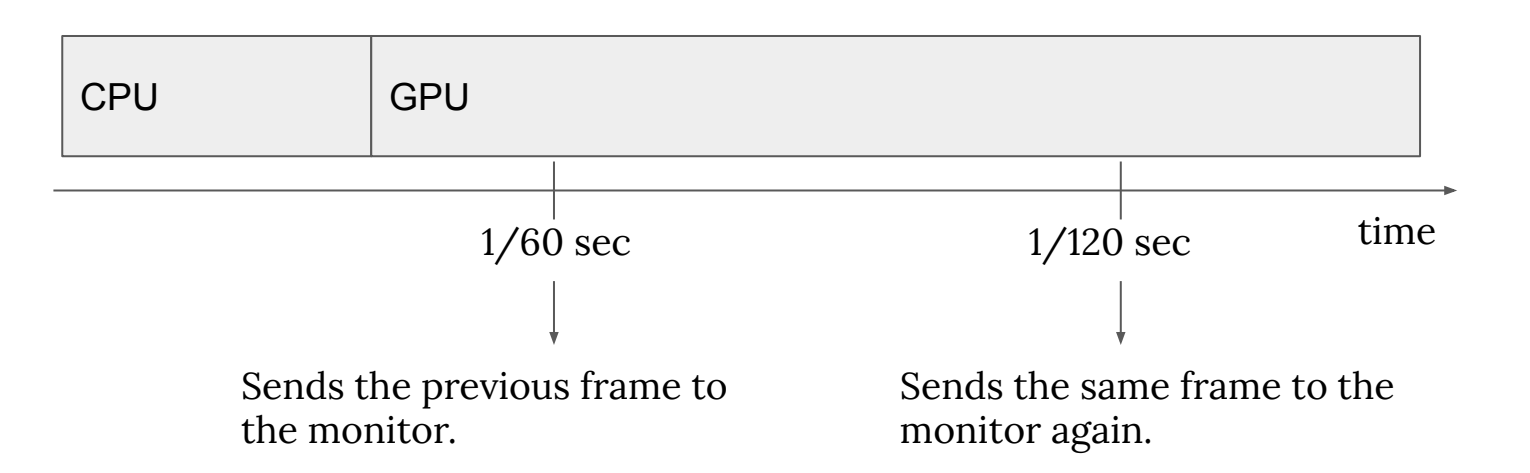

Another reason: applying tracking information even when the GPU fails to update in time.

With Asynchronous Reprojection,

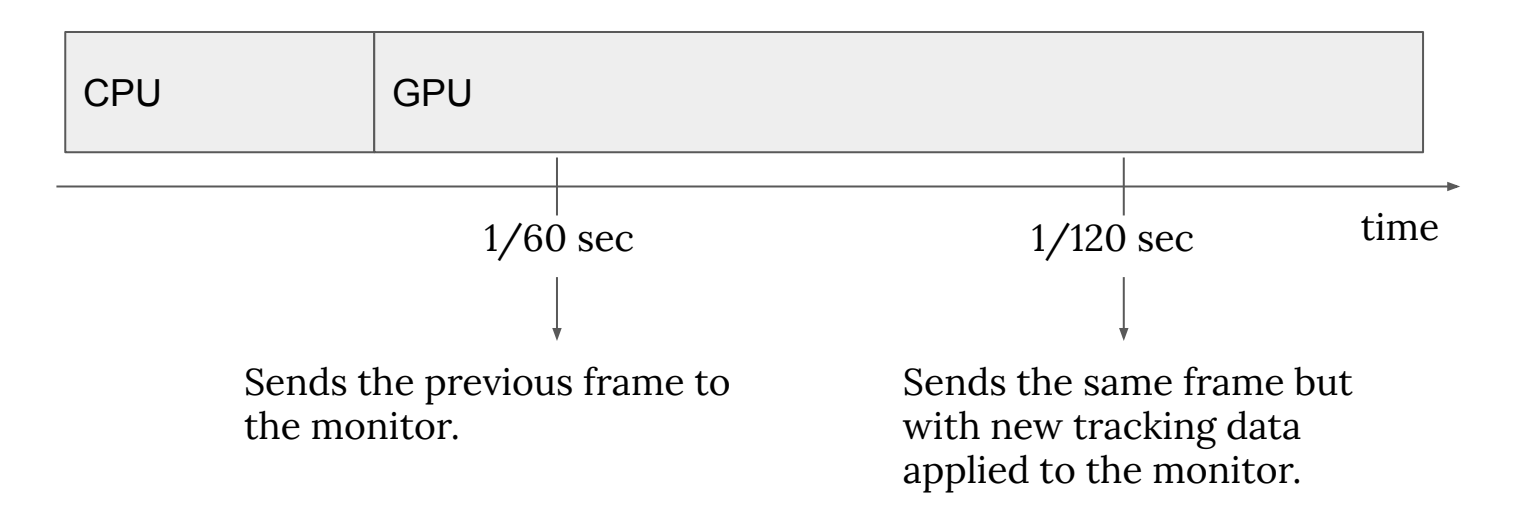

Another reason: applying tracking information even when the GPU fails to update in time.

With Asynchronous Reprojection, The Read turned left

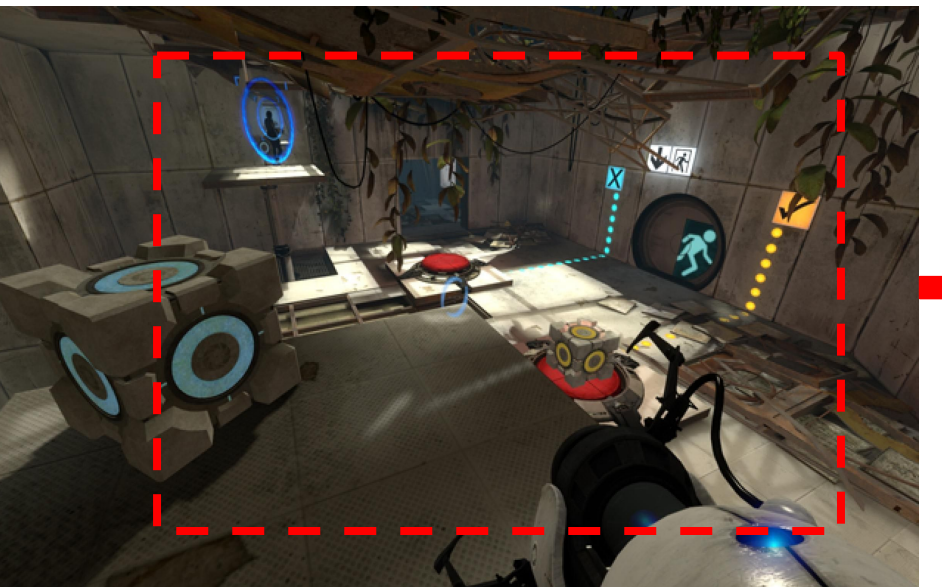

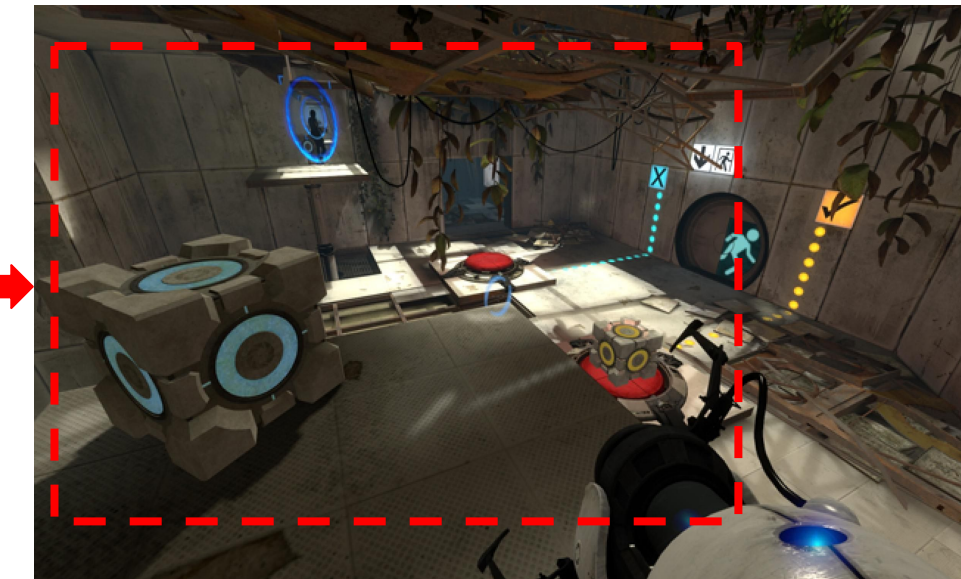

#### Remote Rendering

Borrowing the computational power from larger machines.

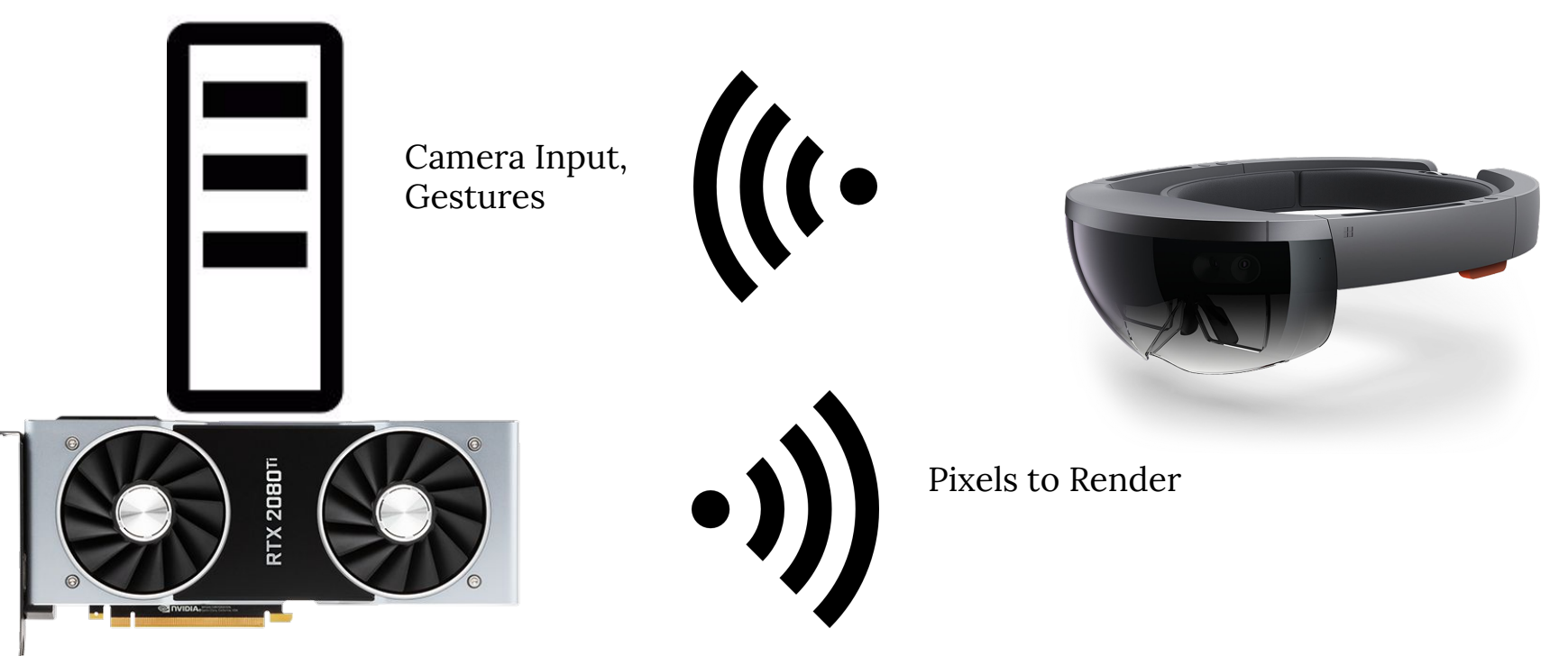

#### Remote Rendering

Similar to below, but through wireless communication.

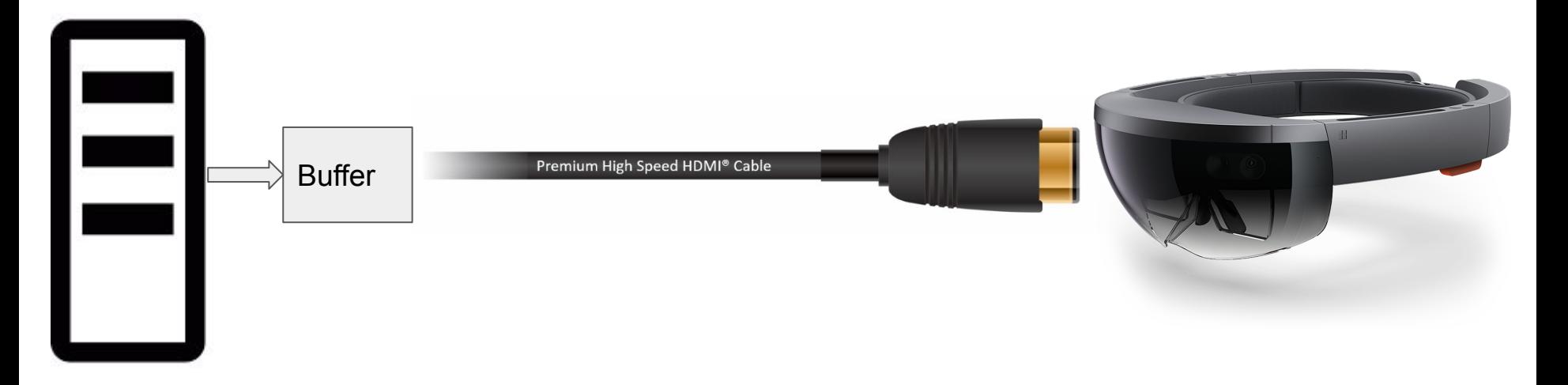

#### Selective Attention

It is very inefficient and also impossible for humans to look at and understand the whole scene.

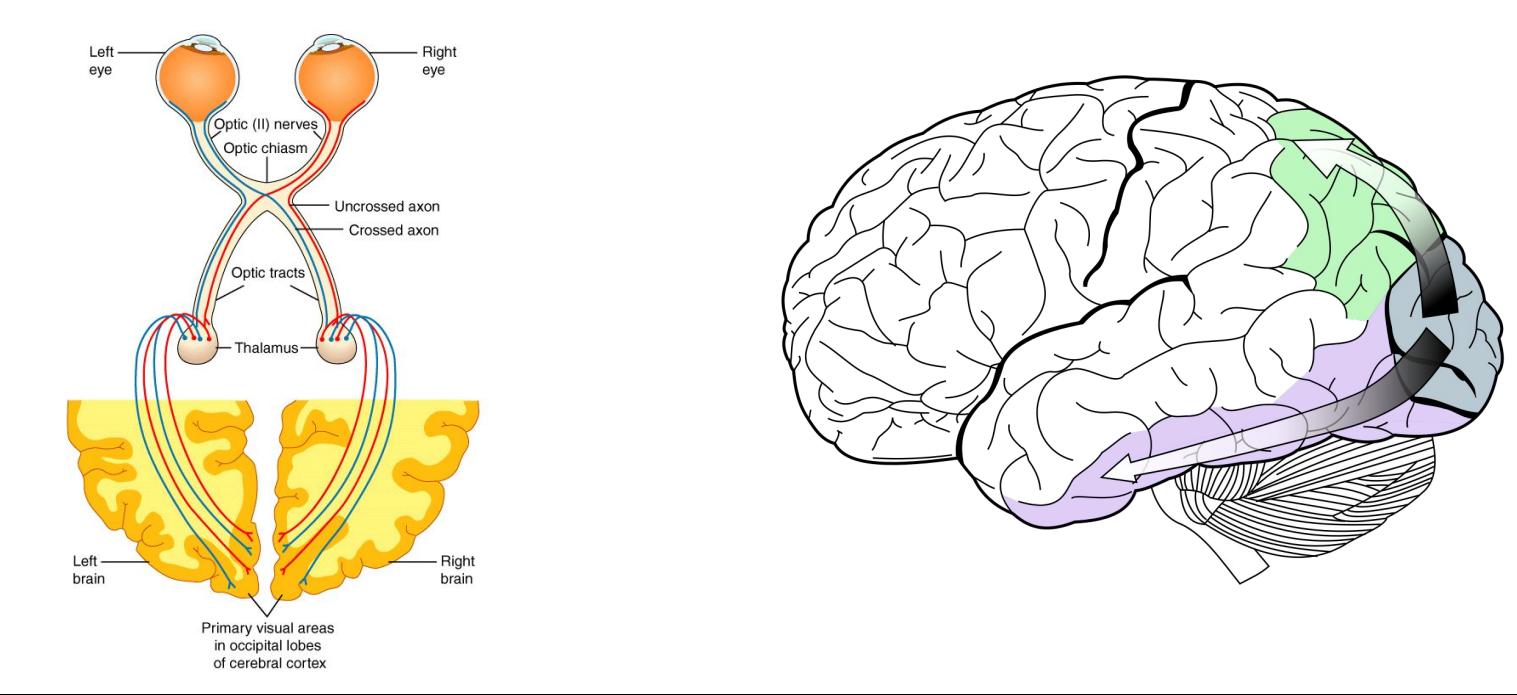

#### Foveated Rendering

Saving computational power by considering where the user is looking at.

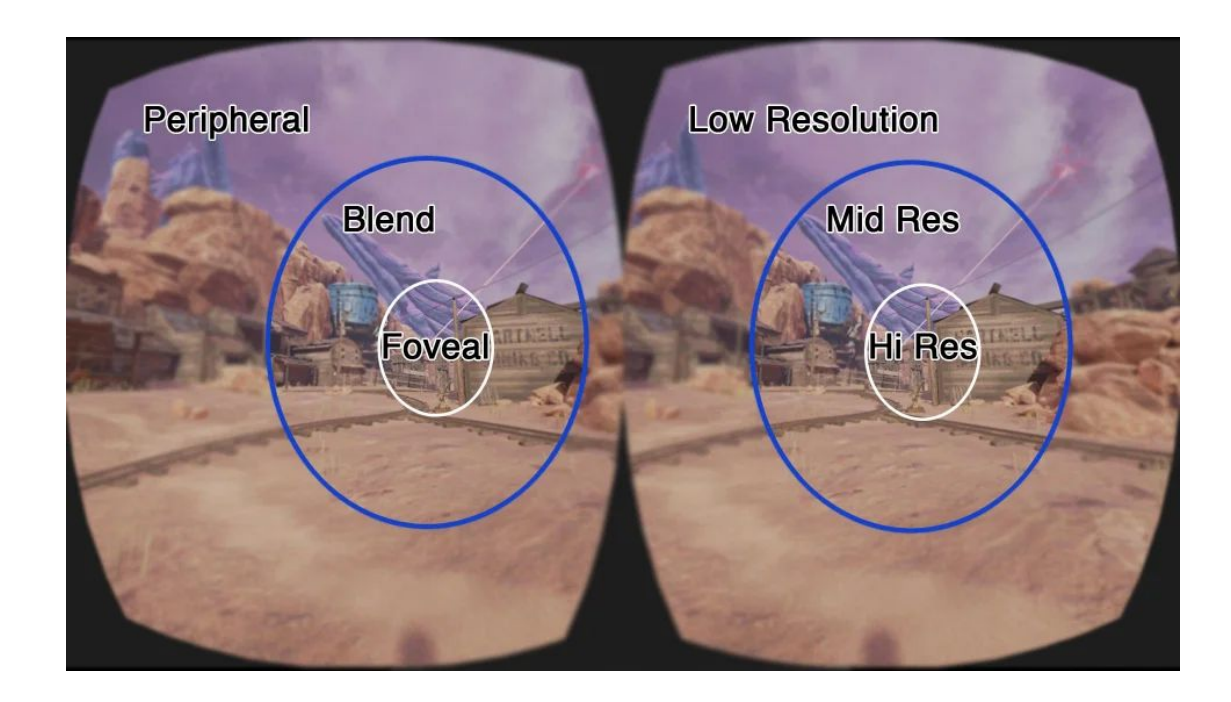

#### Double Pass Rendering

#### The most straightforward method for AR rendering.

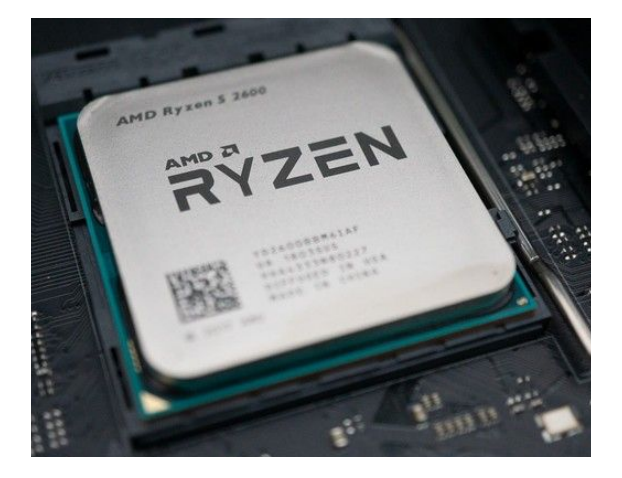

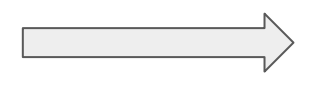

Copy mesh and textures 2 times from CPU to GPU.

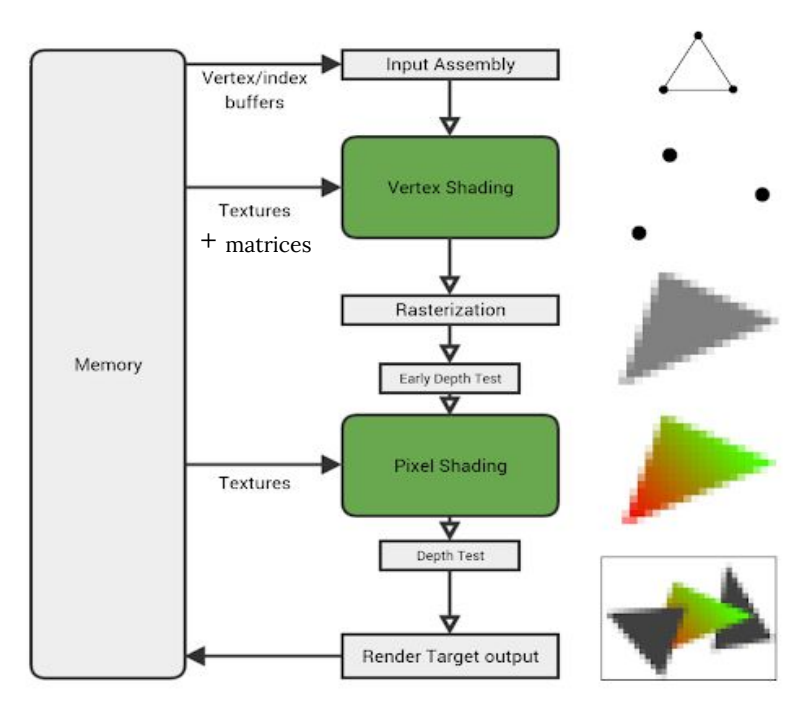

### Single Pass Rendering

A better method with only one set of copies from the CPU to the GPU!

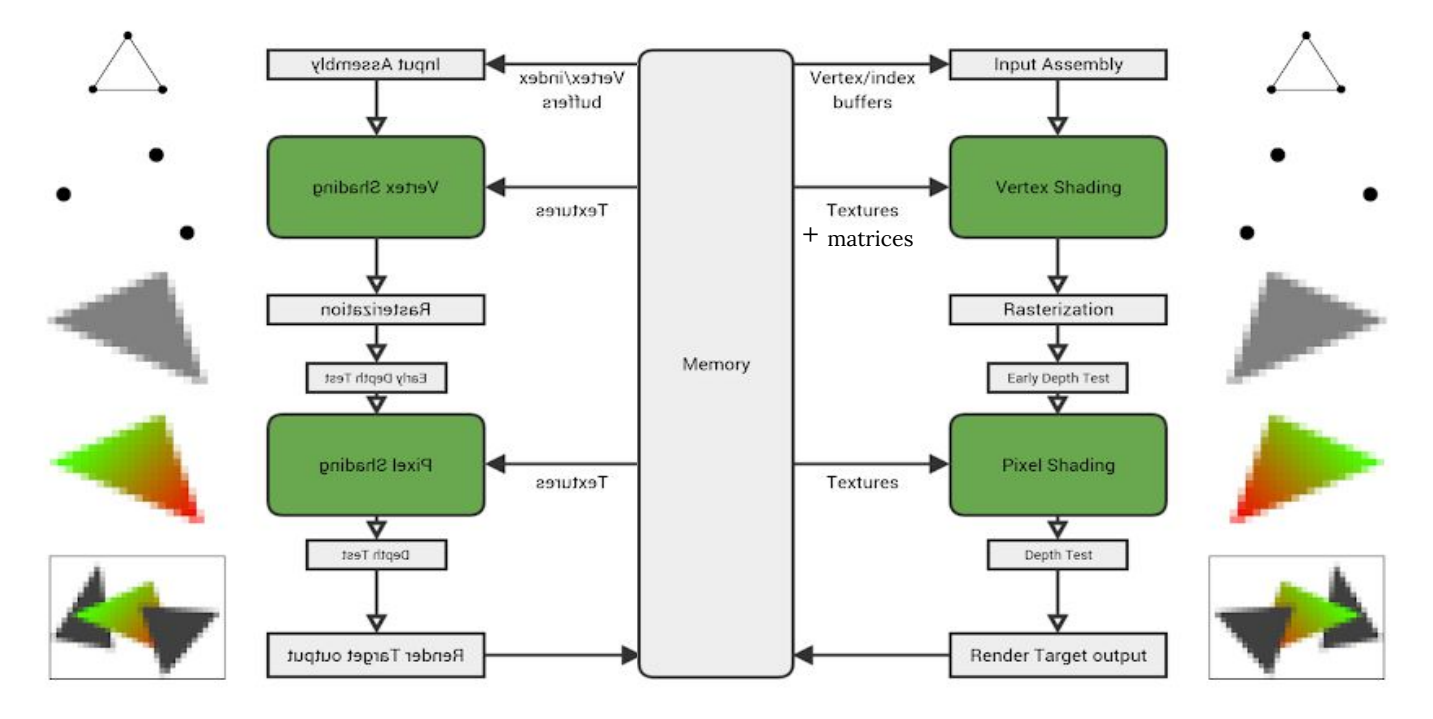

#### Single Pass Rendering

Skipping a copy saves time!

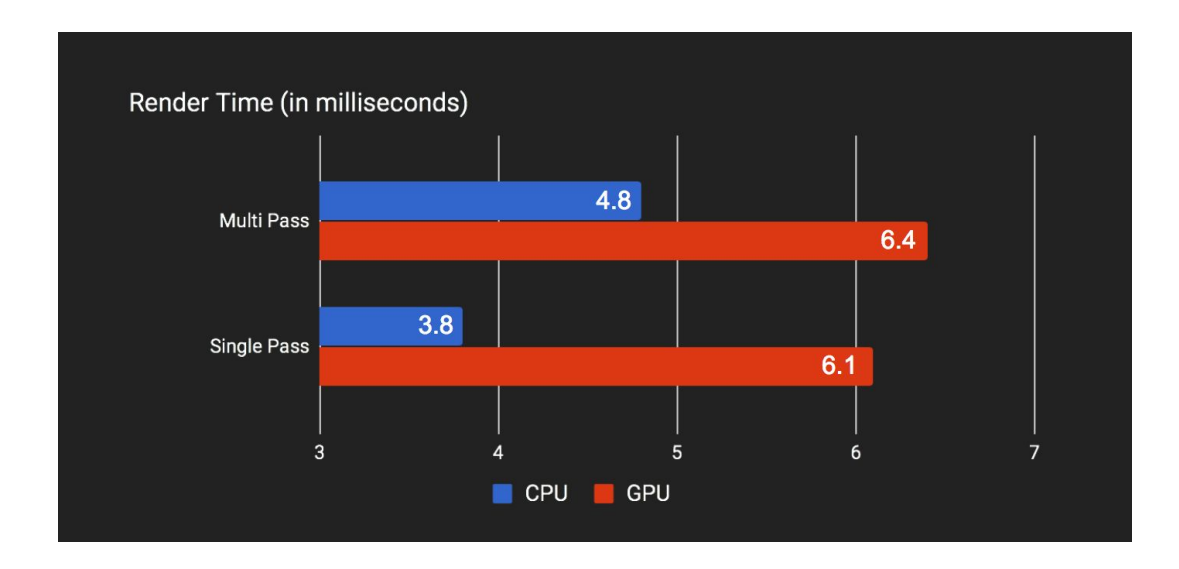

#### Techniques for Lower Latency

Single Buffering: tearing is bad, but for AR/VR, latency is evil.

Asynchronous Reprojection: at least approximately apply tracking data.

Remote Rendering: borrow a neighbor PC's power if that helps.

Foveated Rendering: skip details of the pixels that people would care less.

Single Pass Rendering: leverage that scenes for left and right eyes are similar.